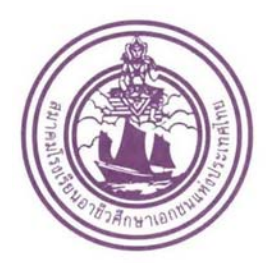

## สมาคมโรงเรียนอาชีวศึกษาเอกชนแห่งประเทศไทย

THE FEDERATION OF PRIVATE VOCATIONAL SCHOOLS OF THAILAND. 1097/35-36 ถ.นครไชยศรี เขตดุสิต กรุงเทพๆ 10300 โทร. 0-2241-4605, 0-2668-4287 โทรสาร. 0-2668-4286, 0-2668-4287 http://www.samakomarcheewa.or.th

ที่ ส.ร.อ. 2 - 03/2555

10 กรกฎาคม 2555

เรื่อง ขอเชิญส่งครูเข้าร่วมอบรมการทำบัญชีด้วยโปรแกรมสำเร็จรูป เพื่อเตรียมความพร้อมนักศึกษา เข้าร่วมการแขงข่ ันในระดับอาชีวศึกษาทั่วประเทศ

เรียน ผู้อํานวยการวิทยาลัยเทคโนโลยีและอาชีวศึกษาเอกชน

 จากมติที่ประชุมคณะกรรมการบริหารสมาคมวิทยาลัยเทคโนโลยีและอาชีวศึกษาเอกชนแห่งประเทศไทย ร่วมกับ บริษัท คริสตอลซอฟท์ จำกัด (มหาชน) ในการเข้าร่วมการแข่งขัน "การทำบัญชีด้วยโปรแกรมสำเร็จรูป ระดับอาชีวศึกษา ครั้งที่ 3" ซึ่งมีผู้เข้าร่วมการแข่งขันเป็นนักศึกษาในระดับอาชีวศึกษาทั้งภาครัฐ และเอกชน โดยมี คณะกรรมการตัดสินประกอบด้วย ผู้แทนจากวิทยาลัยของภาครัฐ ผู้แทนจากบริษัทคริสตอลซอฟท์จํากัด (มหาชน) นักวิชาการหรือผู้แทนจากองค์กรที่เป็นที่ยอมรับในสาขาวิชาการบัญชีจํานวน 4 ท่าน

ในการนี้ จึงต้องมีการอบรมความรู้เกี่ยวกับการทำบัญชีด้วยโปรแกรมสำเร็จรูป ให้กับครู-อาจารย์เพื่อที่จะ นําไปใช้ในการเตรียมความพร้อมของนักศึกษาในวิทยาลัยฯ เพื่อเข้าร่วมการแข่งขันในระดับประเทศ ในช่วงเดือน ้สิงหาคมนี้ โดยมี บริษัท อิมเมจคอมมิวนิค จำกัด เป็นผู้ดำเนินการจัดการอบรม ซึ่งมีรางวัลเป็นประกาศนียบัตร ให้กับนักศึกษาและครูผู้ควบคุมสำหรับทีมที่ทำคะแนนได้ตามเกณฑ์ และรางวัลเกียรติยศ สำหรับทีมที่ได้คะแนน สูงสุด นอกจากเงินรางวัลแล้วยังจะได้โอกาสในการไปฝึกงานกับบริษัทที่มีชื่อเสียงอีกด้วย

 จึงขอความร่วมมือจากท่าน ในการส่งครู-อาจารย์เข้าร่วมในโครงการ "อบรมการทําบัญชีด้วยโปรแกรม สําเร็จรูป ระดับอาชีวศึกษา" ใน**วันที่ 28 กรกฎาคม 2555 ณ วิทยาลัยเทคโนโลยีวิมลบริหารธุรกิจ ถ.ประชาชื่น กรุงเทพฯ จํานวน 1-2 คน** โดยขอสนับสนุนค่าใช้จ่ายในการอบรม คนละ 250 บาท เพื่อเป็นค่าอาหารกลางวัน-อาหารว่าง เอกสารประกอบการอบรม และค่าบํารุงสถานที่ ทั้งนี้ขอให้เตรียมคอมพิวเตอร์โน๊ตบุ๊ค และปลั๊กสายไฟ ้จากวิทยาลัยฯ เพื่อนำมาติดตั้งโปรแกรมบัญชี สำหรับใช้ในระหว่างการอบรม และนำกลับไปใช้เตรียมความพร้อม ให้กับนักศึกษาเพื่อส่งเข้าแข่งขัน โดยไม่จํากัดจํานวนทีม (ทีมละ 2 คน) ที่ส่งเข้าแข่งขันในแต่ละวิทยาลัยฯ

จึงเรียนมาเพื่อโปรดพิจารณา และขอขอบพระคุณมา <sup>ณ</sup> โอกาสนี้ด้วย

ขอแสดงความนับถือ

 ( นายอดิศร สินประสงค์ ) ้อุปนายกสมาคมวิทยาลัยเทคโนโลยีและอาชีวศึกษาเอกชนแห่งประเทศไทย กลุ่มกรุงเทพมหานคร

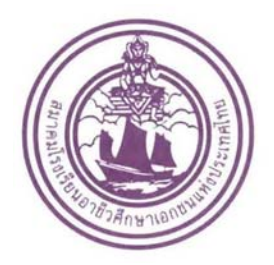

## สมาคมโรงเรียนอาชีวศึกษาเอกชนแห่งประเทศไทย

THE FEDERATION OF PRIVATE VOCATIONAL SCHOOLS OF THAIL 1097/35-36 ถ.นครไชยศรี เขตดุสิต กรุงเทพๆ 10300 โทร. 0-2241-4605, 0-2668-4287 โทรสาร. 0-2668-4286, 0-2668-4287 http://www.samakomarcheewa.or.th

**ใบสมัครเข้าร่วมการอบรมโปรแกรมบัญชี SmartBiz ณ วิทยาลัยเทคโนโลยีวิมลบริหารธุรกจิ ถ.ประชาชื่น กรุงเทพมหานคร วันที่ 28 กรกฎาคม 2555 เวลา 08.30 – 16.30 น.** 

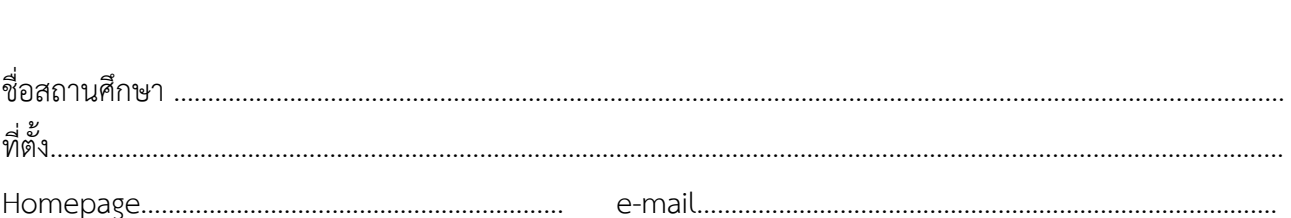

ขอส่งบุคลากรเข้าร่วมอบรมการใช้โปรแกรมบัญชี SmartBiz คือ

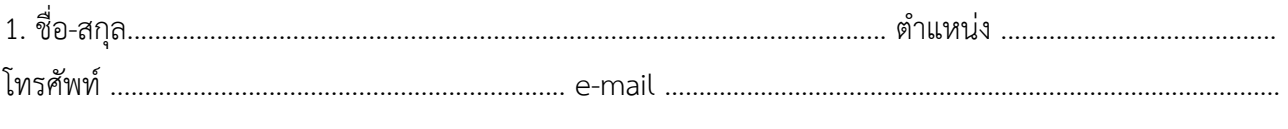

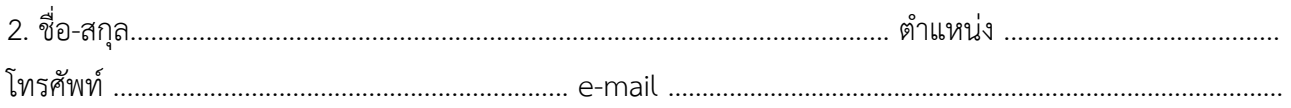

กรุณาส่งใบสมครน ั ี้กลับมาท vrbkk@hotmail.com ี่ เพื่อยืนยันการเข้าร่วมอบรม **ภายในวันที่ 26 กรกฎาคม 2555**

## หมายเหตุ

- ค่าอาหารว่าง-อาหารกลางวัน เอกสารประกอบการอบรม คนละ 250 บาท (ชําระในวันที่อบรม)

- ให้ผู้ร่วมอบรมนําเครื่องคอมพิวเตอร์มาเอง (ผู้จัดงานจะจัดเตรียมแผ่นโปรแกรมให้โดยไม่เสียค่าใช้จ่าย)

- การแข่งขันนี้จัดขึ้นโดยความร่วมมือระหว่างบริษัท คริสตอลซอฟท์จํากัด (มหาชน) สํานักงานคณะกรรมการการ อาชีวศึกษา สมาคมโรงเรียนอาชีวศึกษาเอกชนแห่งประเทศไทย สมาคมผู้ตรวจสอบภายในแห่งประเทศไทย คณะ บริหารธุรกิจ มหาวิทยาลัยรามคําแหง บริษัท จีเอ็มเอ็มแกรมมี่ จํากัด (มหาชน) บริษัท ปริญสิริจํากัด (มหาชน) บริษัท เบอร์ดา ประเทศไทย จํากัด และกลุ่มบริษัทฟาร์มโชคชัย

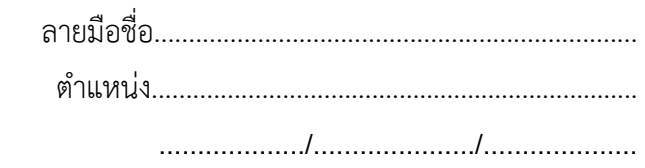

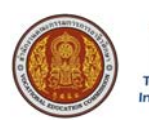

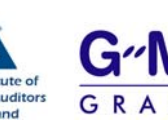

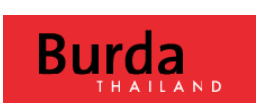

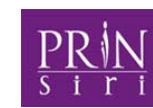

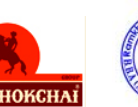

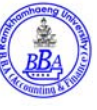

alsoft